TDDD55-Lesson 1 Introduction to formal languages and automata theory. Short introduction to Lab 1

John Tinnerholm & Jonas Wallgren

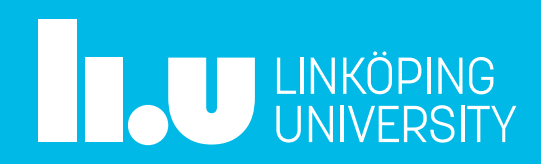

## Agenda

- Hour I
	- Brief introduction to Automata Theory and Formal languages
	- Some hints for Lab 1
- Hour 2
	- Problem solving / Lab 1
		- (See exercises on the course homepage)

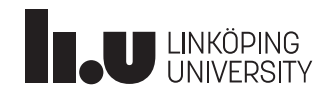

# A Formal Language

- Consists of words
	- A.k.a Strings, Symbol sequence?
- A word consists of letters
	- A.k.a Symbols, Glyphs
	- Do not need to be what we think about as letters
- Must be well-formed
- Classes of languages exist
	- More about this later in the course

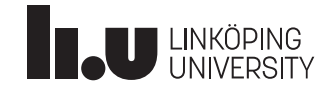

# What is a Letter and an Alphabet?

- Letter (Symbol, Glyph,...)
- Alphabet usually denoted with the Greek letter big sigma
- EX:
	- $-\Sigma = \{A, B\}$

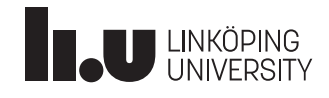

## Words

- From these definitions we know that AAA, ABA and ABBBBA are words in <u>our</u> language, assuming it is well formed
- A formal language is the set of the possibility infinite words we can construct from our alphabet
- EX:
	- $-\Sigma = \{A, B\}$
- Some possible words
	- $W = \{A, AA, AAA, AAAA, ....\}$

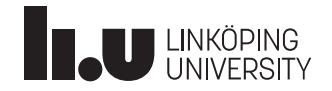

#### **What is Automata?**

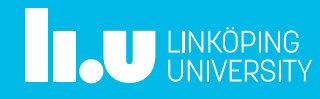

#### Examples of Automata

- Your Computer
	- It is a Turing machine
- The Coffee Machine
	- Finite State Machine (FSM). However, might as well be a Turing machine as well  $\odot$
- Different classes of Automata
	- $-$  Read more in introduction to Automata Theory, Languages, and Computation  $\odot$
	- Chapter 1 & Chapter 2 are **relevant** for this course. *Focus on concepts not proofs/lemmas<sup>1</sup>* **.**
	- *Formal Languages and Automata Theory, 6 credits (TDDD14)*
- For Lab 1 we deal with FA and regular languages. More specifically regular expressions which we use to specify our Automata that does tokenizing!

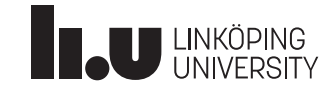

## What is Automata Theory?

- It is the theory/study of Automata
- In textbooks Automata usually looks like transition diagrams
- Moore and Mealy machines are a variant of automata with output  $\odot$ 
	- Moore
		- The Output is associated with state
	- Mealy
		- The Output is associated with transition from one state to the next

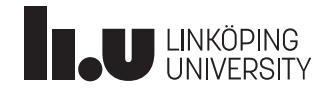

# Digital Logic

- Digital Logic is a language
- Alphabet
	- $-\Sigma = \{0,1\}$
- Words:
	- $-$ {01,10,11...}

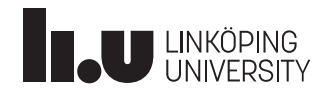

# State Diagrams/Finite Automaton (FA)

- Directed graph (Digraph)
	- Set of states:
	- Set of transitions:
- A string is accepted by a **FA (Finite Automaton)** if we go from the start state to some accepted state
- Nondeterministic finite automaton(NFA)
	- Theoretical
	- Can be simulated

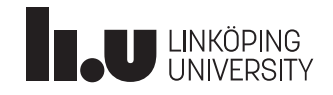

# **Practical Applications**

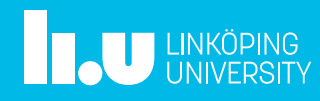

# Applications

- Regular expressions
- Digital circuits
- Computers
- Compilers
- …

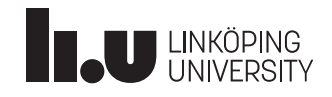

## Compiler Pipeline

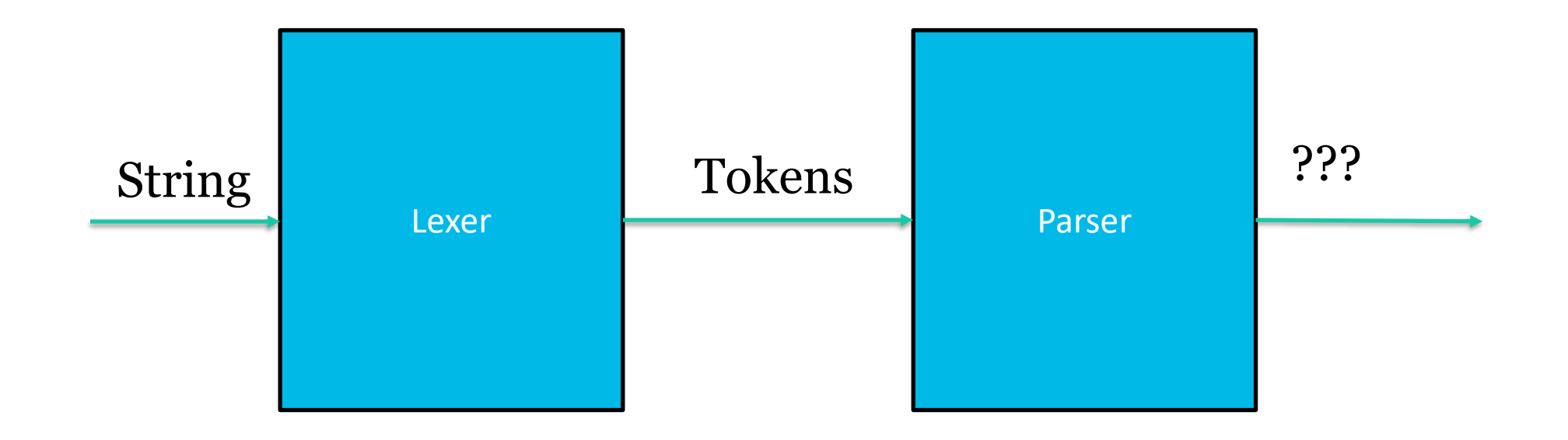

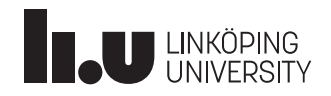

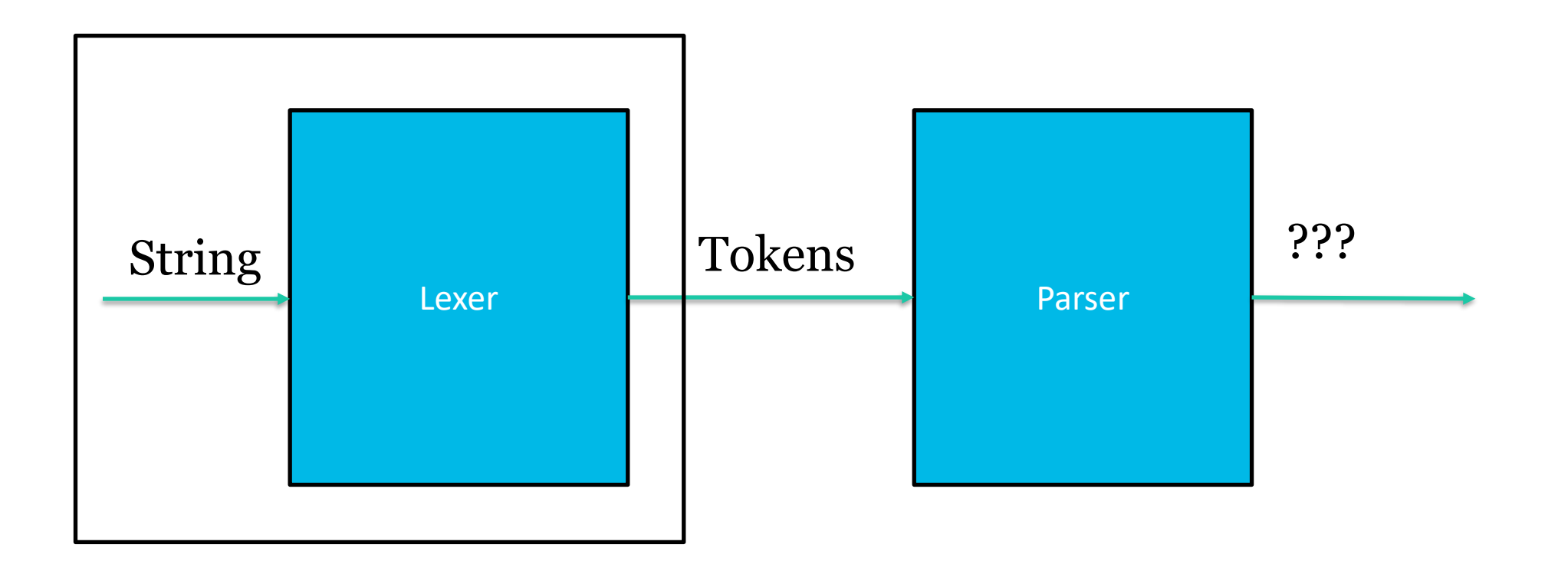

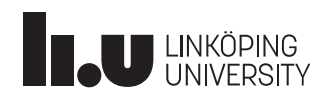

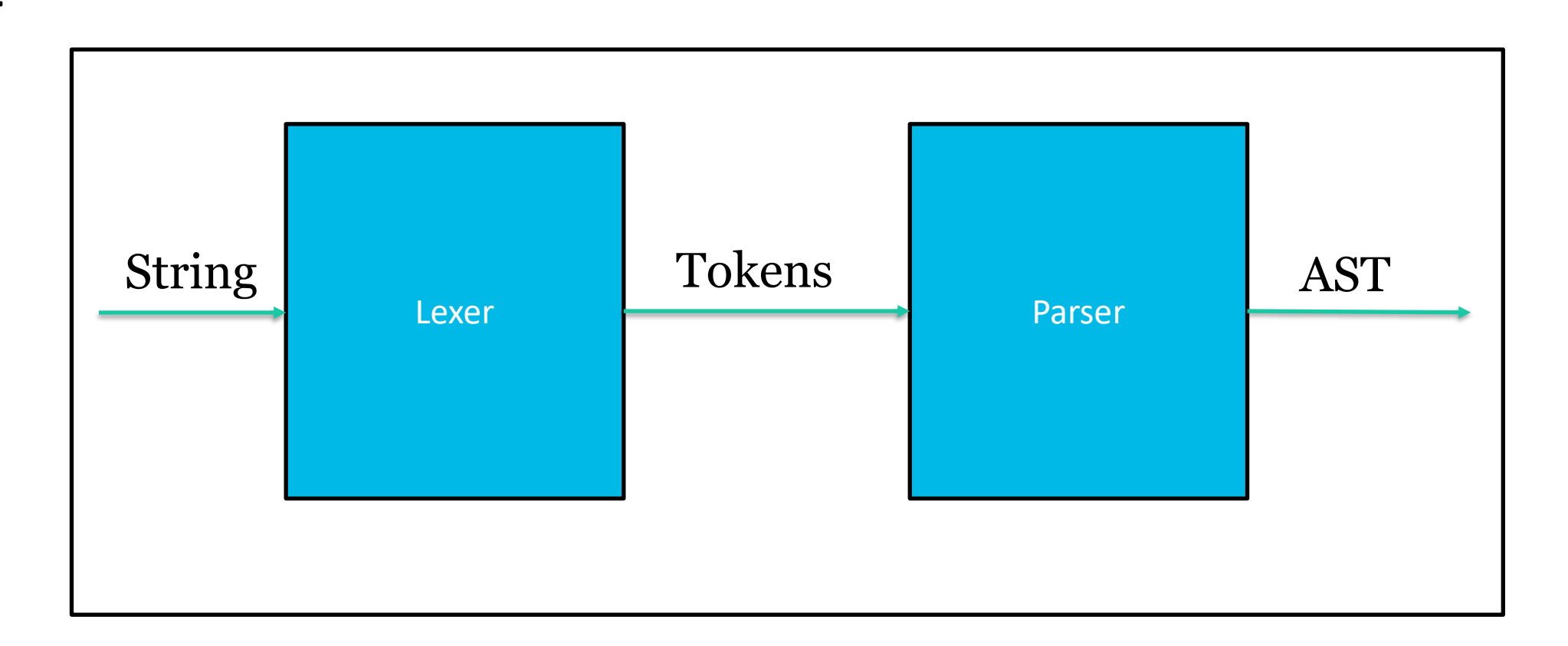

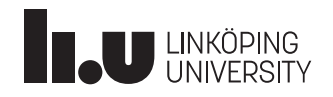

## Regular expressions and FA

- What is accepted by **FA** can also be described by a regular expression!
- Important. The limitations of finite automata also applies to regular expressions
- Finite automata can only count.
- *You can't parse using regular expressions!*

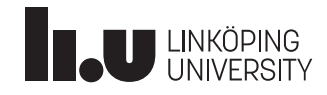

# Dictionary. Some short terms explained

- Σ = Alphabet, sequence of symbols (Big Sigma)
- **Q** = The set of states in our FA
- $\delta$  = State transition function (Little delta)
- $F = Set$  of final states, or you can say accept states
- $q_0$  = Initial state
- FA = Finite Automata
- NFA = None deterministic finite automata
- DFA = Deterministic finite automata

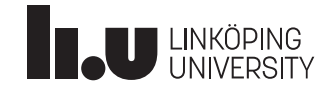

## Dictionary. Some short terms explained

- $\varepsilon$  = Empty string (Small Epsilon)
	- $-$  AεBεC  $\Leftrightarrow$  ABC
- **\* =** The Kleene star
- $AB =$  Juxtaposition (Concatenation) between string A and B
- $\cdot$  + and  $\vert$ 
	- In the tradition of the text (Formal languages): **+** means "or" (**|**)
	- It might also mean concatenation/juxtaposition in some literature
		- Please state what definition you use!

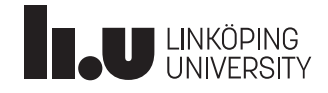

#### **Technique to generate NFA from regular expression**

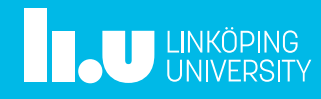

#### Converting Regular Expresisons to NFA: **Thompsons algorithm**

- Converts regular expressions into a corresponding NFA
- Not a part of the course but might be useful to learn anyway
	- Usually inutitive approaches work

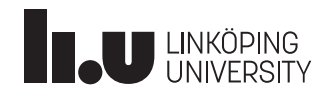

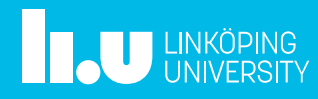

- Instructions:
	- https://www.ida.liu.se/~TDDD55/laboratories/instructions/lab1.html
- Clone the lab from
	- <https://gitlab.liu.se/tddd55/tddd55-lab>
- It is important to consult the documentation and not attempt to make progress by trial and error!
- Remember to also handle tabs **(\t)**

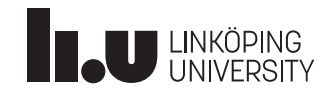

- Lab 1 consists of several files
	- main.cc
	- Makefile
	- Makefile.dependencies
	- scanner.h
	- scanner.l
- scanner.l is the only file that you need to modify

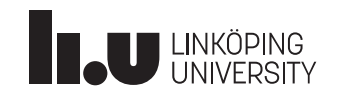

- To Compile:
	- Type make at the directory where the files are
- Test the lab by executing:
	- ./scanner ./test/<file-you-want-to-run>

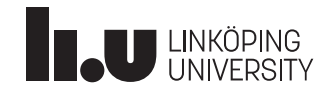

- Scanner specification via regular expressions
- Some definitions that usually means the same thing
	- Tokenizer, Lexical analyser, Scanner
- Necessary to escape special tokens (Or rather token that has a meaning in Flex)
- Try the examples from the Flex manual
	- https://www.ida.liu.se/~TDDB44/laboratories/instructions/\_static/flex/in dex.html
- Remember to also handle tabulation **"\t"**

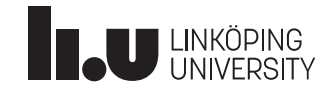

- An Integer with a dot
	- $-$  INTDOT  $[0-9]+$ .
- An Integer
	- $-$  INTEGER  $[0-9]+$
- A Integer or an an Integer with a dot – INTEGER\_OR\_INTDOT (INTEGER)|(INTDOT)
- Nested comments might be hard.
	- **Tip:** Read up on Flex start conditions. See chapter 10 in the flex manual.

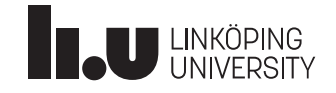

# **Extended solution proposals**

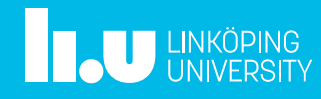

## Extended solution proposal to Exercise 2.4

- **a**)  $L_1 = \{x \in \{0,1\}^* \mid x \text{ ends in } 00\}$ • We can write L1 as the following regular expression:  $-$  (0|1)<sup>\*</sup>00
- From this we define our NFA
	- From our starting state we can select between two paths
		- $\bullet$  0<sup>\*</sup> or 1<sup>\*</sup>
	- For 00. We simply go forward two steps

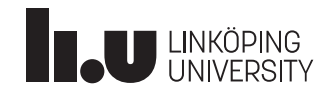

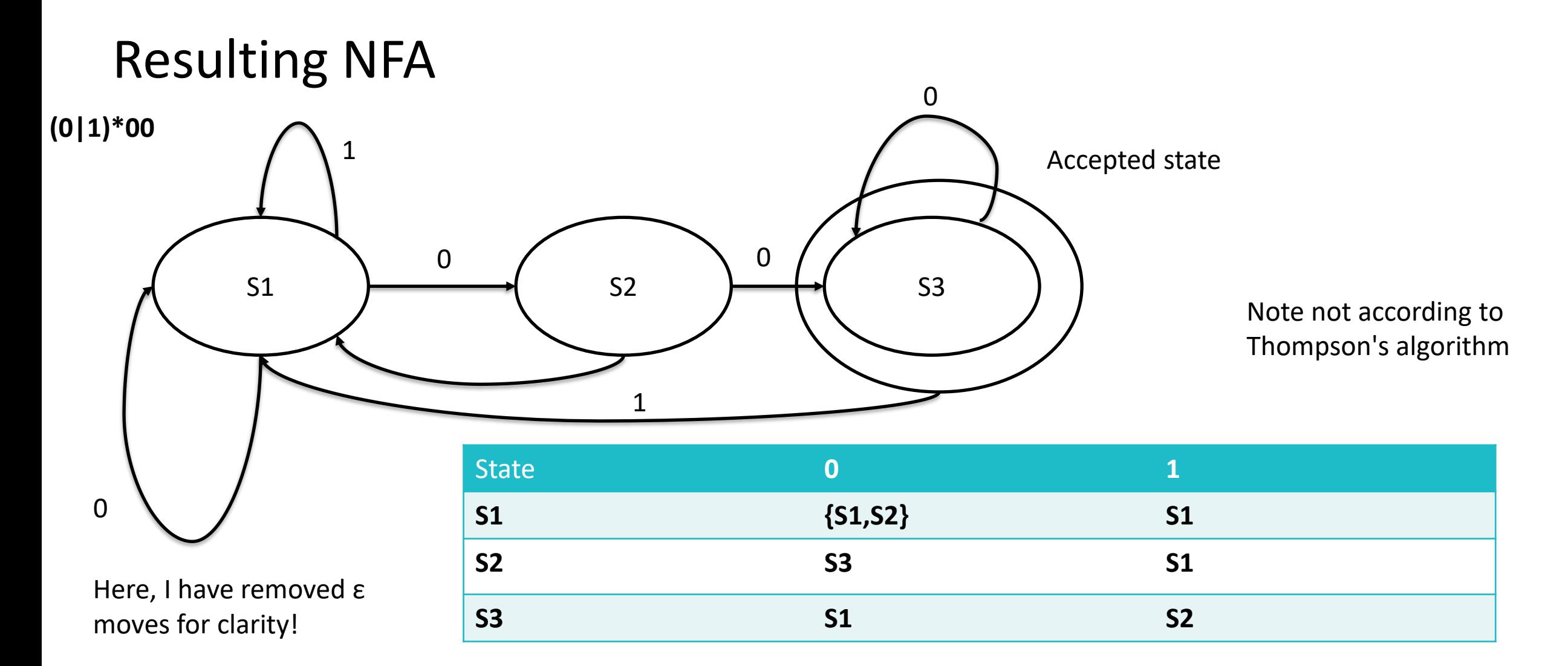

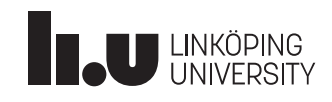

#### Extended solution proposal to Exercise 2.4

- Deriving a DFA
- $(Q, \Sigma, \delta, q_0, F)$ 
	- Alphabet:  $\Sigma = \{0, 1\}$
	- Transition function:  $\delta$  See next slide
	- States: Q = {S1,S2,S3} //*Intuition*: We have to handle atleast 3 tokens
	- $-$  Accept states:  $F = \{S_3\}$ 
		- $S1 \rightarrow S2 \rightarrow S3$  for the input 00

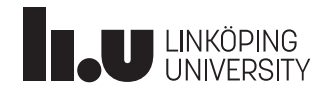

## State transition table for our transition function:  $\delta$

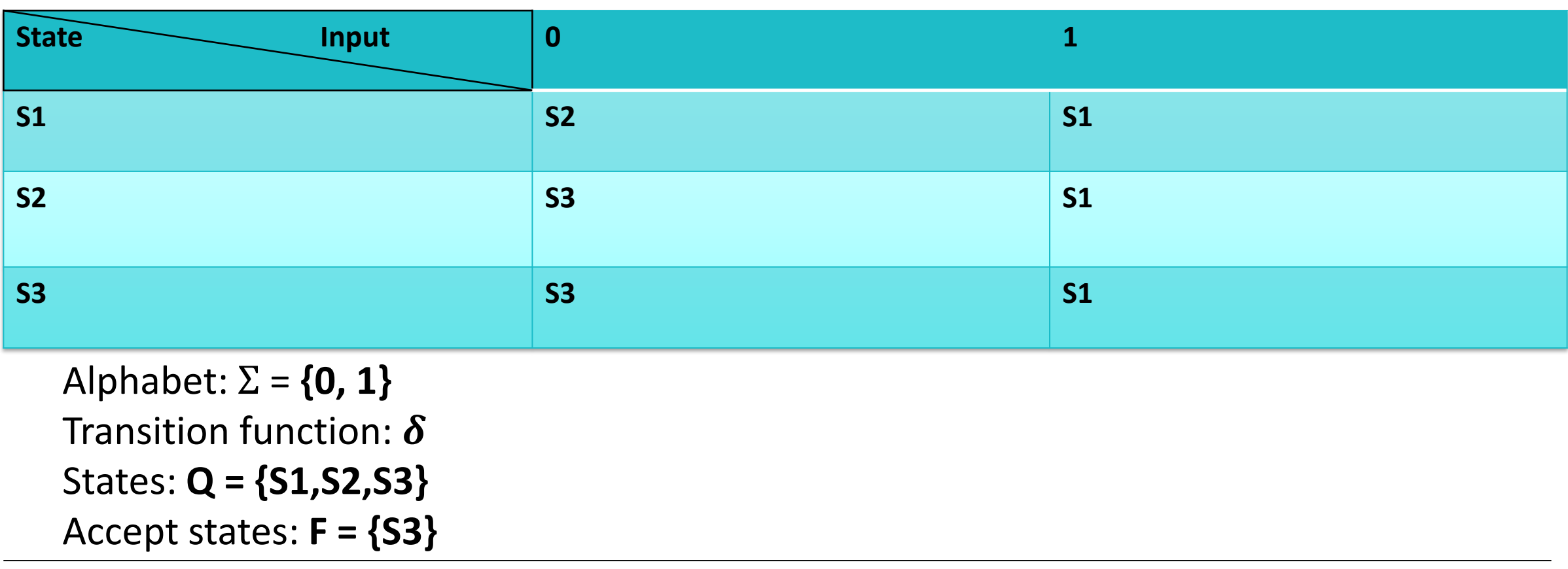

#### **The state transistion table**

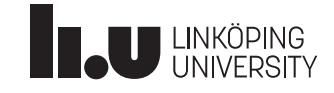

# Extended solution proposal for 6.1

- Given the following regular expressions
	- $-00(1|0)^*1$
	- $-101(101)^* 101(010)^*$
	- $(11|010)^*11(00|11)^*$
- Find Context Free Grammars (CFG) that correspond to the word that is accepted by the regular expression
- *If there are any insecurities regarding CFG and production rules, see lecture 3*

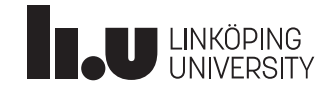

# Regular Expression 6.1 A

- $00(1 | 0)^* 1$
- For this expression we shall first consider the types of strings we can accept
- We know that our alphabet is:
	- $-\Sigma = \{0,1\}$
- Let's derive a set of words that we would accept:
	- $-$  {001, 0001, 00101, ...}
- Note the Kleene star **\*** and **|**
	- Kleene star \* allows the empty string

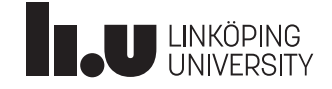

# Deriving a CFG for 6.1 A

- $00(1|0)^*1$
- Intuition
	- From the expression above we notice that we always need 00 as a prefix
	- Likewise, the suffix must be 1
- Rule 1
	- $S \rightarrow 00A1$
	- We do not yet bother with what A should be

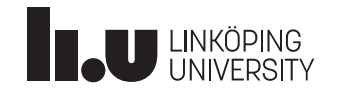

# Deriving CFG for 6.1 A

- $00(1|0)^*1$ 
	- We know that 1|0 means a 1 or zero
	- From this we know that  $(1|0)^*$  gives the set:
		- $\{ \varepsilon, 0, 1, 00, 01, 10, 11, 001, \ldots \}$
		- $\bullet$  2<sup>N</sup> Different combinations where N is positive infinity
- Zero (ε) times gives us:
	- $-001 \Leftrightarrow 00\varepsilon$  So we can introduce the rule A  $\rightarrow \varepsilon$

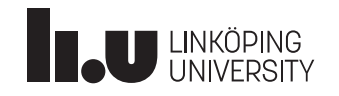

# Deriving Rules for 6.1 A

- $S \rightarrow 00A1 \& A \rightarrow \varepsilon$ 
	- $-$  Now we look at  $00(1|0)^*$  1 again
	- $(1|0)^*$  //{ε, 10, 110,11110,...}
- For the entire expression we would have 00101 for 10
	- Notice that we need flexibility here. We can't simply state that A is 10. The reason is that A might be **110** or **1110**
	- If we say  $A \to 1A$  or  $A \to 0A$  we get this flexibility
- Set of production rules for our CFG are:  $\{S \rightarrow 00A1, A \rightarrow \varepsilon, A \rightarrow 1A, A \rightarrow 0A\}$

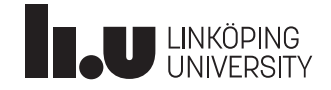

John Tinnerholm Jonas Wallgren

www.liu.se

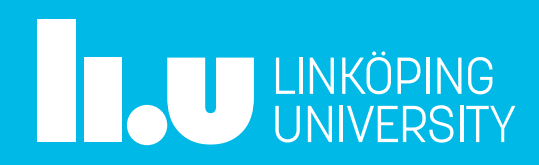

## References

Hopcroft, J. E. (2008). *Introduction to automata theory, languages, and computation*. Pearson Education India.

Aho, A. V., Sethi, R., & Ullman, J. D. (1986). Compilers, principles, techniques. *Addison wesley*, *7*(8), 9.

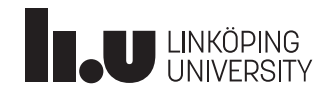